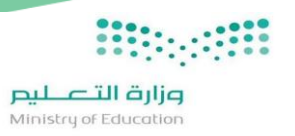

## **توزيع منهج مادة التصميم الرقمي للصف الثالثثانوي نظام مسارات )الفصل الدراس يالثاني ( للعام الدراس ي 1445ه**

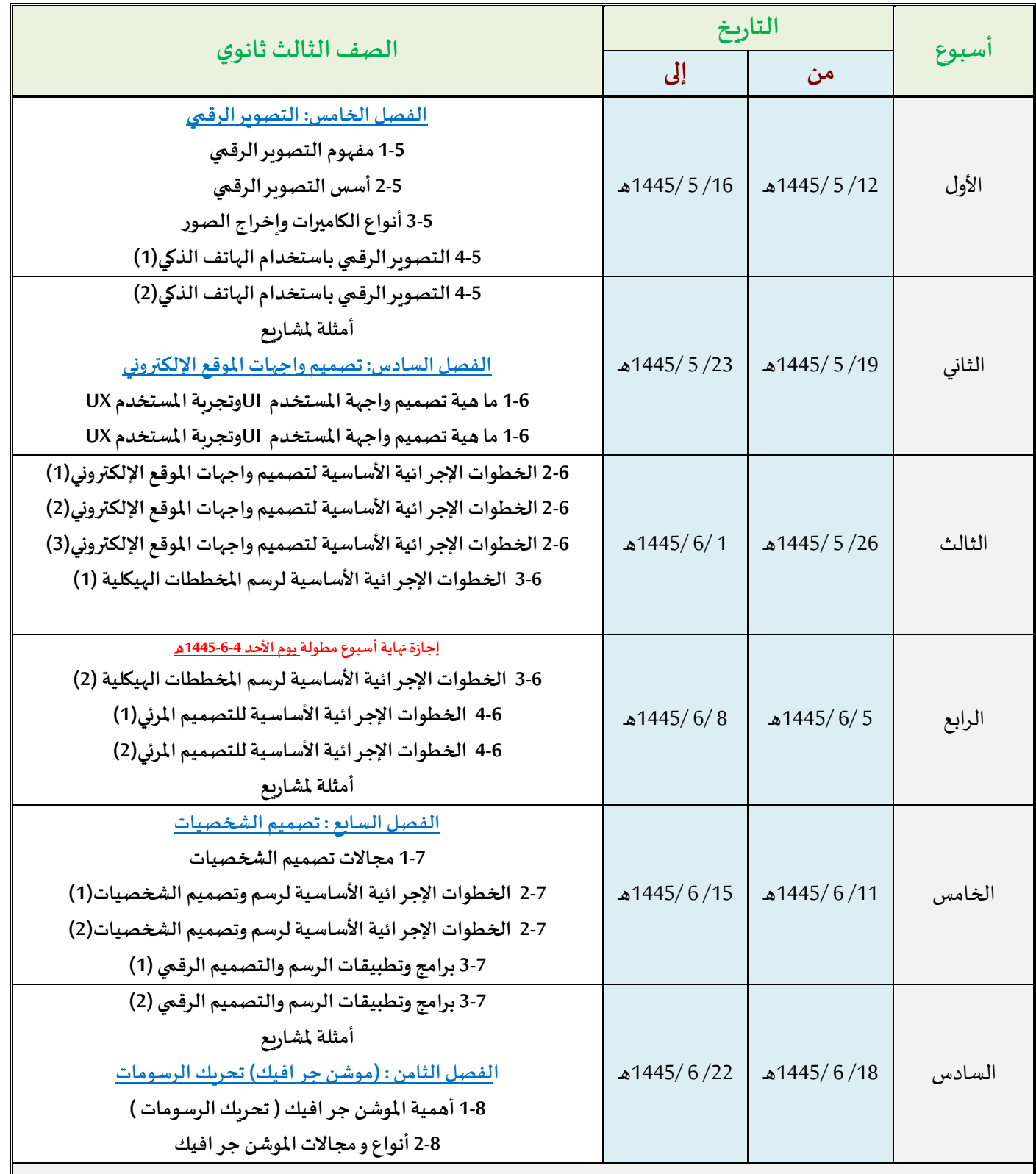

**إجازةمنتصف الفصل الدراس يالثاني من** /25 6 1445/هـ إلى /29 6 1445/هـ

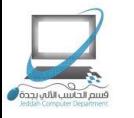

اململكة العربية السعودية وزارة التعليم إدارة الإشراف التربوي قسم الحاسب الآلي بجدة

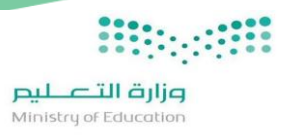

## **توزيع منهج مادة التصميم الرقمي للصف الثالثثانوي نظام مسارات )الفصل الدراس يالثاني ( للعام الدراس ي 1445ه**

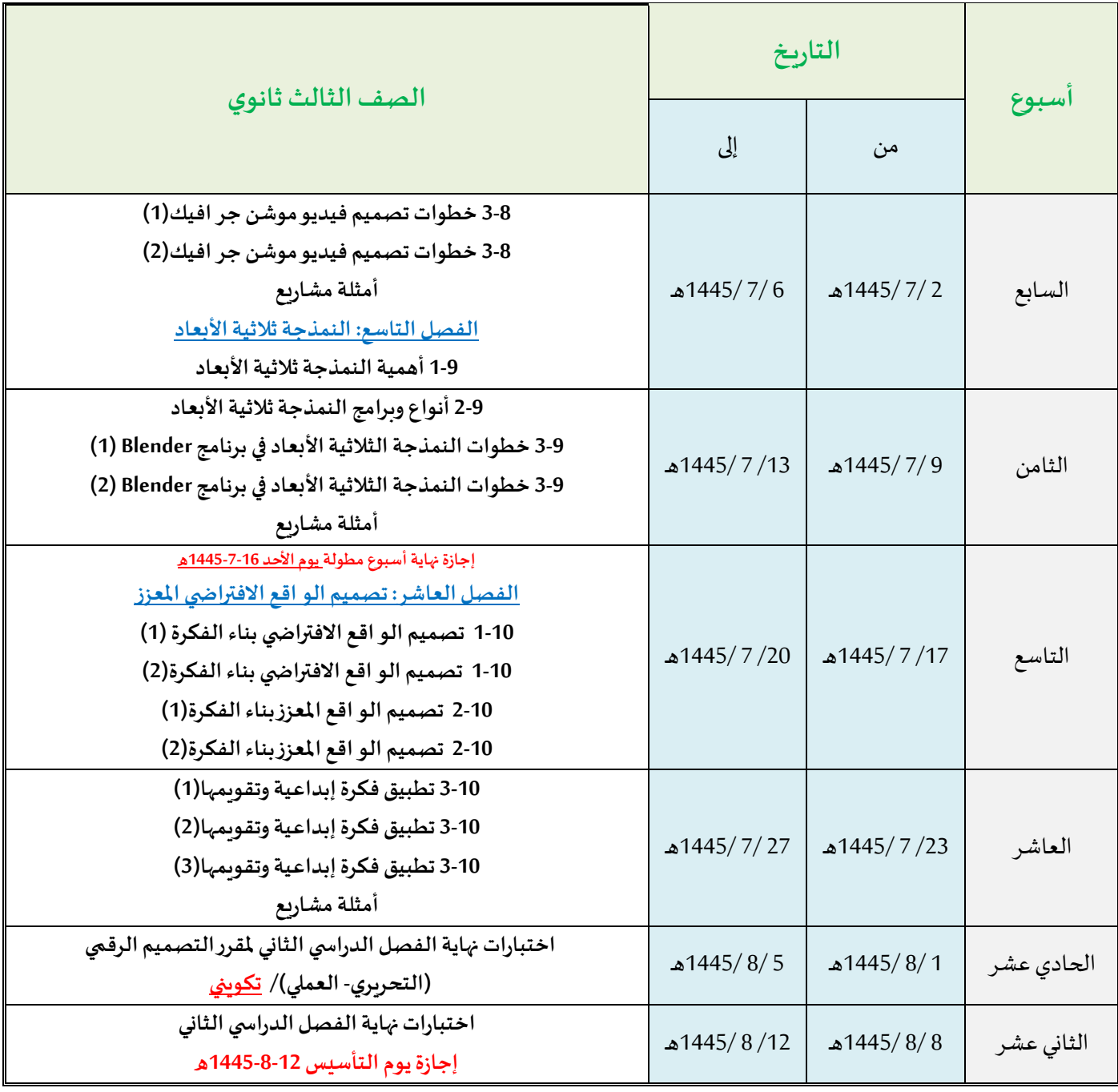

• **عدد الحص صاألسبوعية: 4حصص** 

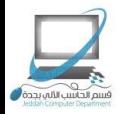

قسم الحاسب اآللي بجدة – بنات